# Mobile Ubiquitous Computing

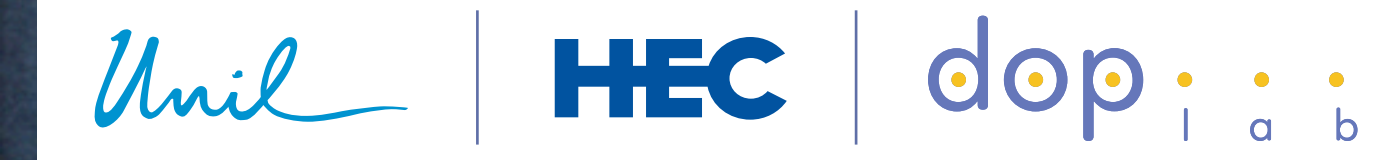

Benoît Garbinatodistributed object programming lab

#### Context

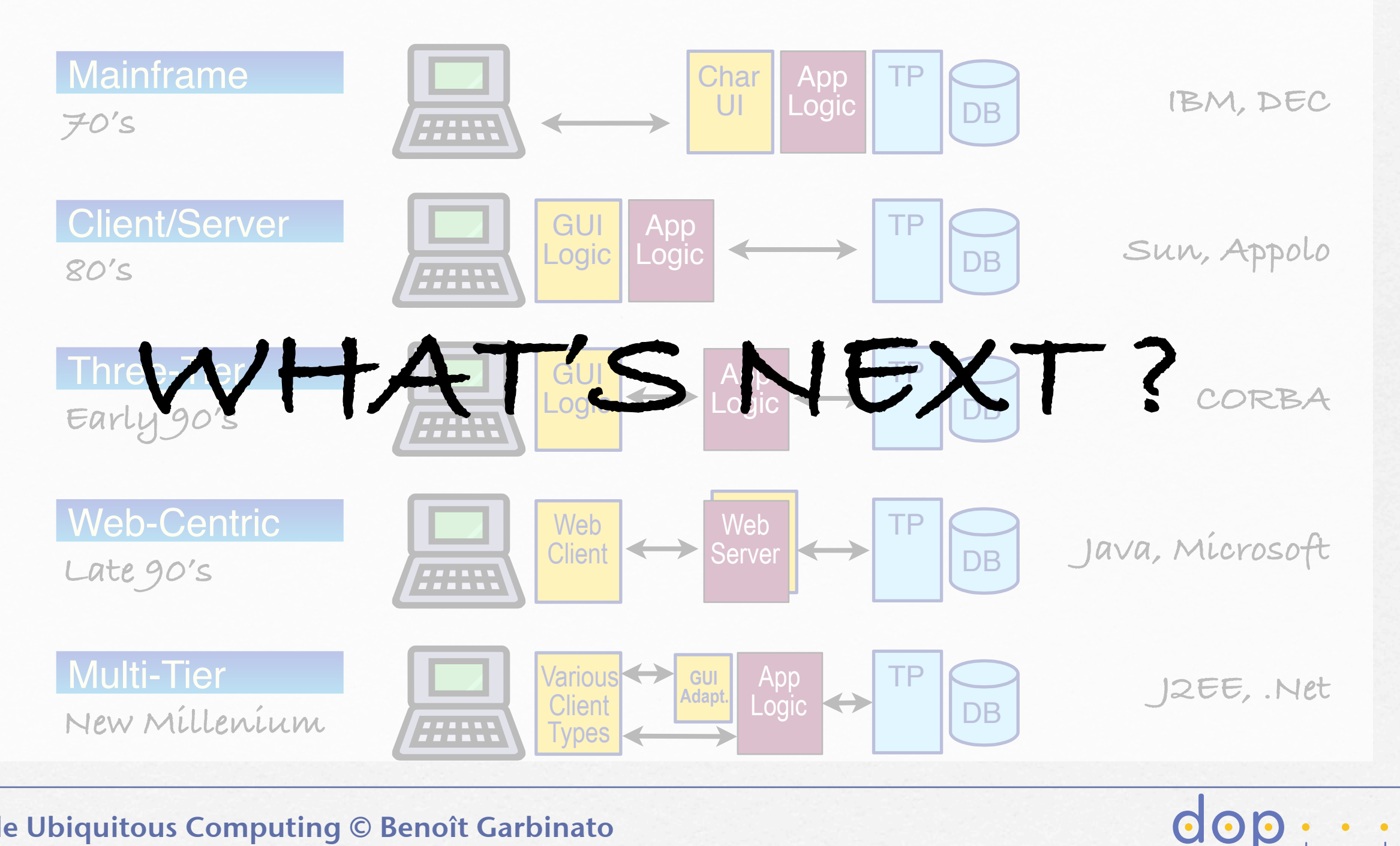

## Ubiquitous computing Yesterday...

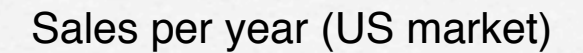

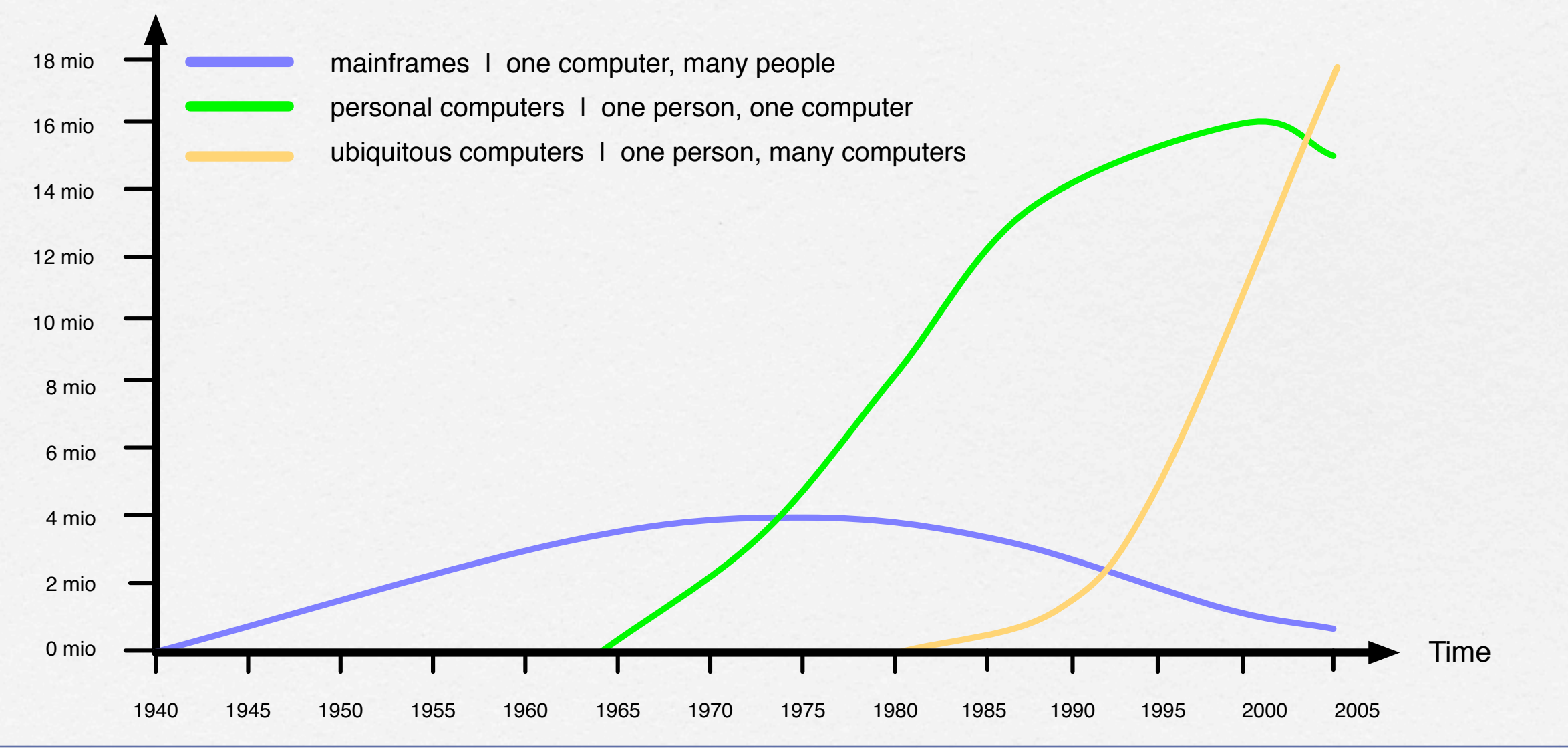

 $\bullet$ 

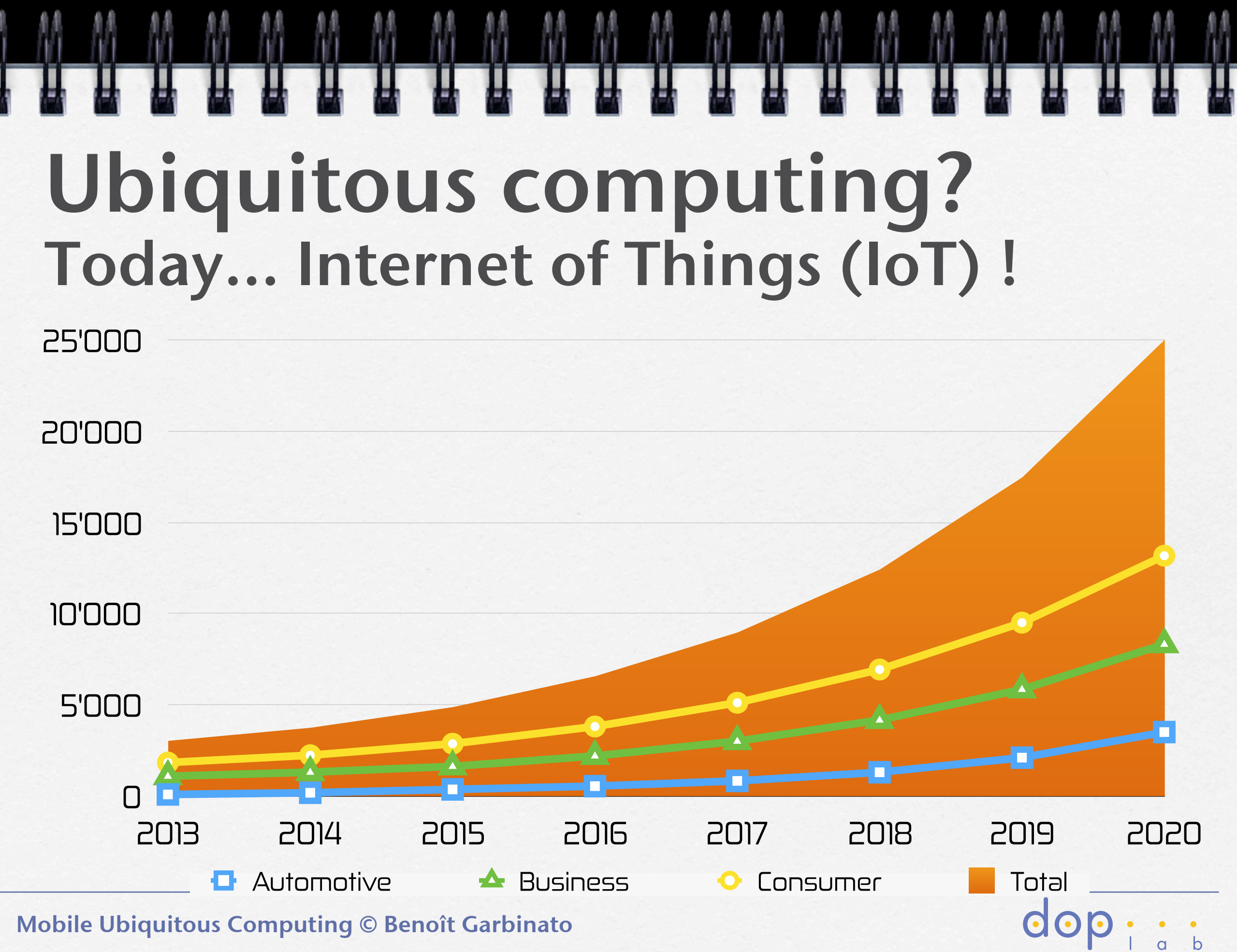

月月

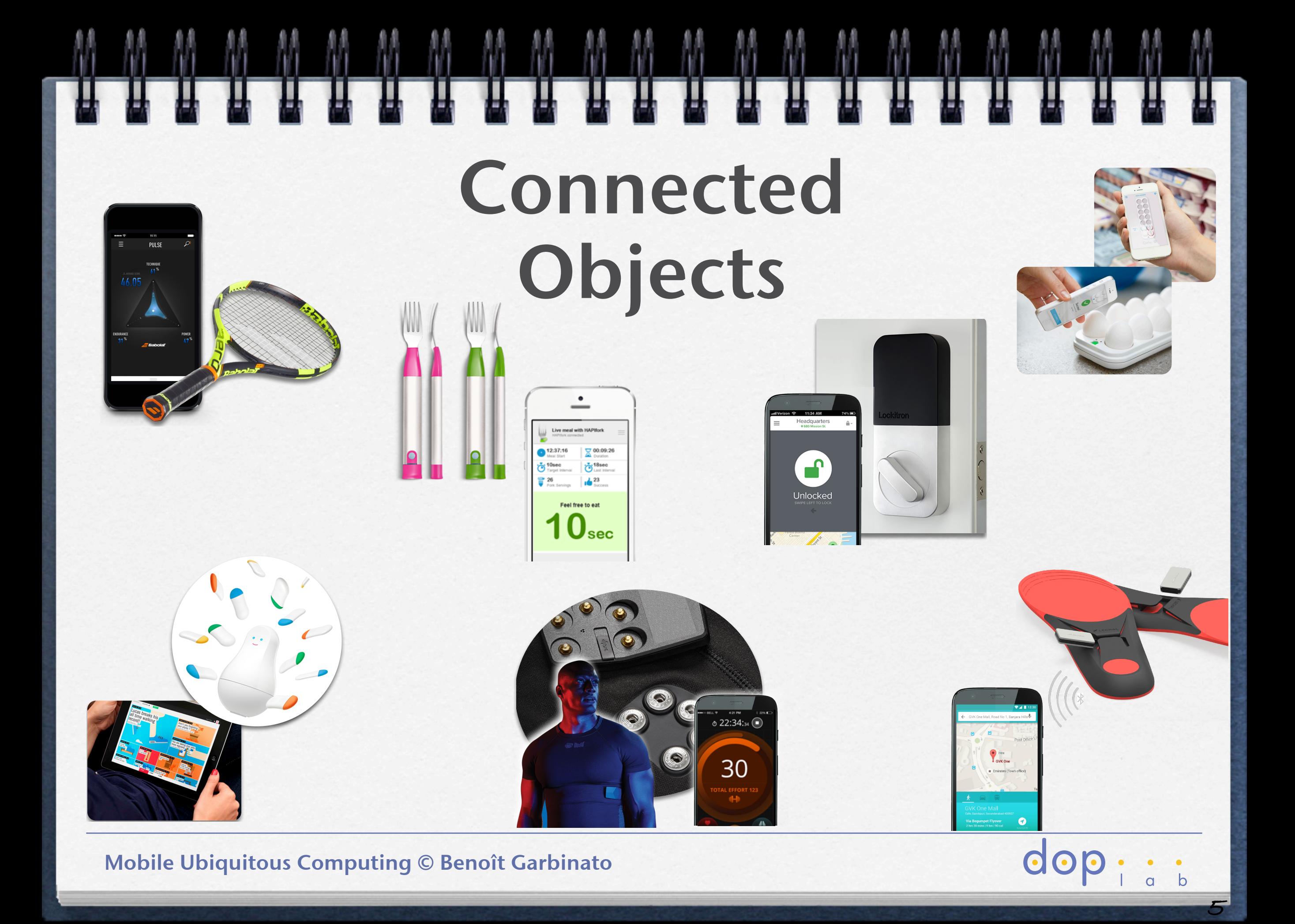

#### A Vision...

**In the late nineties, Brian Halla from National Semiconductor wrote:** 

- **processors will continue to become cheaper and faster,**  Ω
- **general-purpose PCs will eventually disappear,**  α
- **ubiquitous processors will be given for free by service**   $\Box$ **providers.**

dop :

**Reference: Brian Halla, How the PC Will Disappear, IEEE Computer, vol. 31, no. 12, December 98.** 

#### u u u u u  $\mathbf{H}$ What definition(s)? **mobile computing ambient intelligence sensor networks ubiquitous computing context-aware computing location-aware computing pervasive computing nomadic computing mobile ad hoc networks**

dop ::

#### Mobile vs. nomadic computing

**In common: anytime and anywhere** 

**Difference: nomadic: multiple fixed locations mobile: continuous on-the-move operation**

**dop** 

#### Context/location awareness

- **Context awareness: the computing system is aware of its environment and acts accordingly, e.g., time, temperature, device capability, location, user interests, activity, etc.**
- **Location-awareness: a special case of context awareness (see location-based pub/sub as an example)**

 $\overline{O}$ 

#### Ubiquitous computing

**Ubiquitous computing is the method of enhancing computer use by making many computers available throughout the physical environment, but making them effectively invisible to the user.** 

> **Mark Weiser, the "father" of ubiquitous computing**

> > $\overline{O}$

http://www.ubiq.com/hypertext/weiser/acmfuture2endnote.htm

#### Weiser's vision

**Notion of "calm" technology, i.e., disappearing, invisible technology** 

**The computing devices is no longer at the center of our attraction, i.e., the best tools are those invisible to their users**

dop

#### Ubiquitous computing

**Computing devices are immersed in an real human-based environment\***

**TTTTTTTT** 

- **Devices have limited resources, e.g., power supply, memory, bandwidth, cpu, etc.**
- **Devices are mobile and wireless, and may reside on a person (wearable computing)**

**\*somehow the dual of virtual reality, where humans are immersed in a virtual computer-based environment**

dop ::

# Some scenarios...

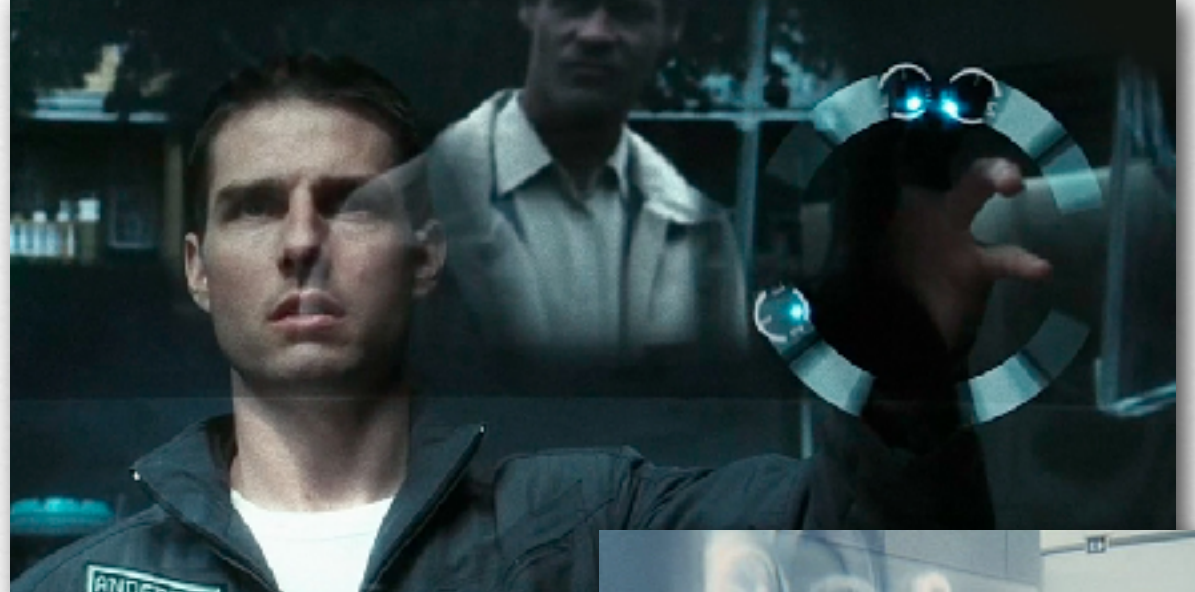

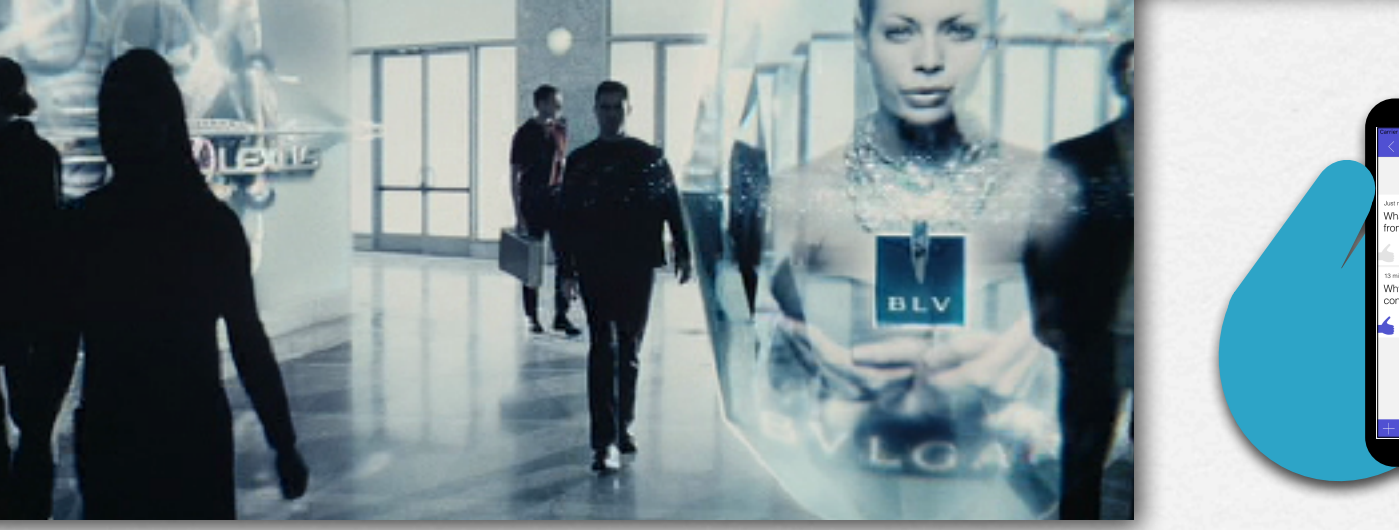

uting © Benoît Garbinato

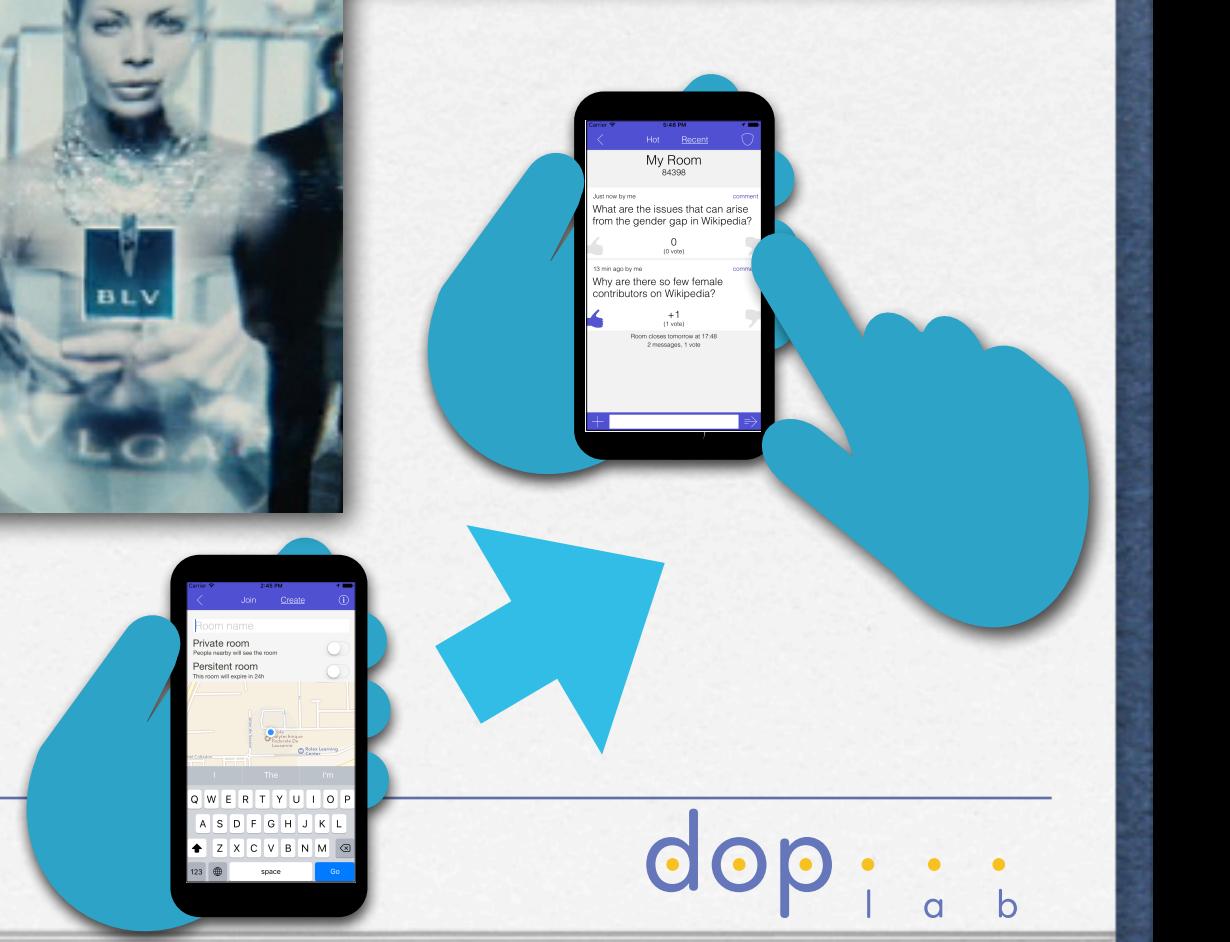

**Interact a room**

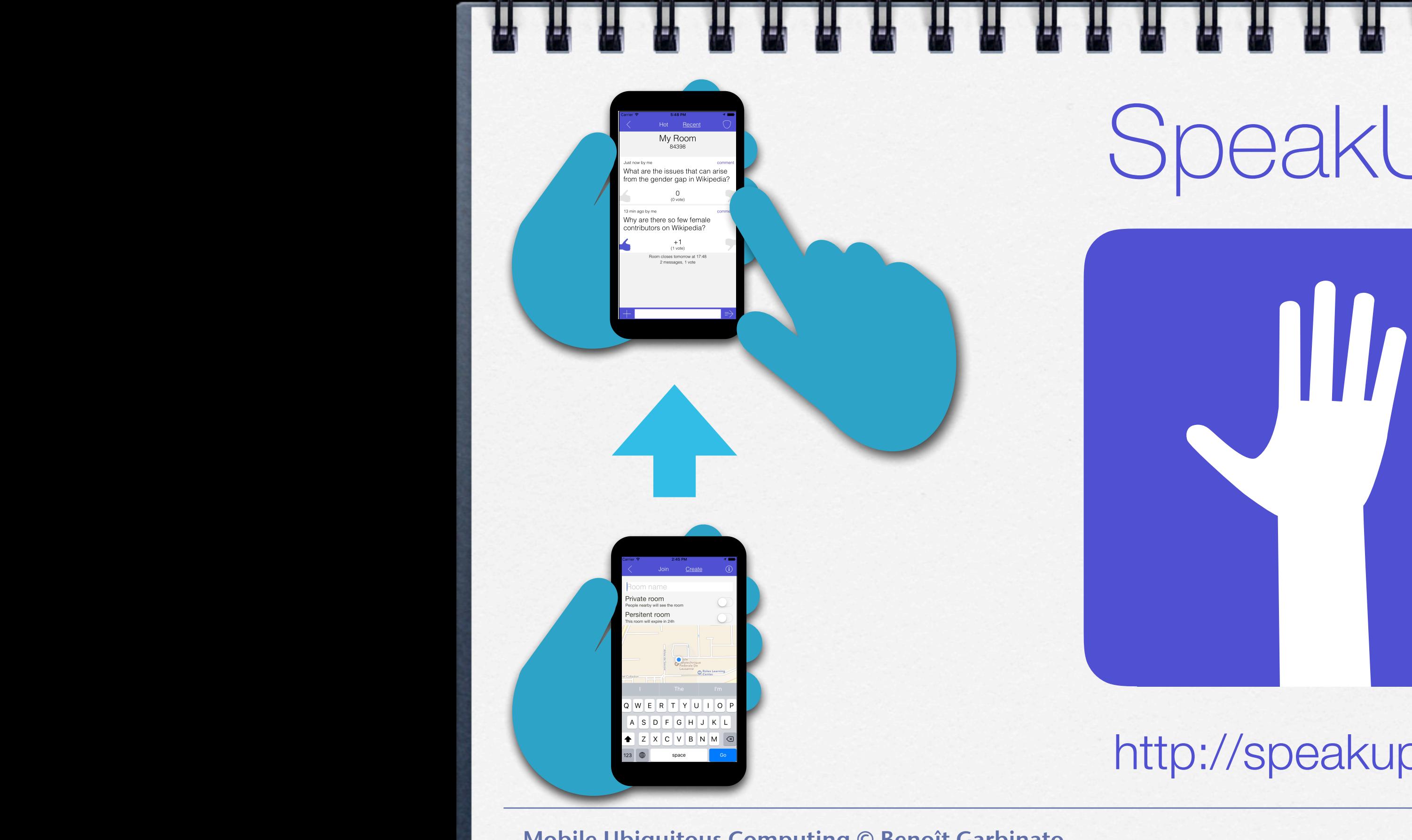

## SpeakUp

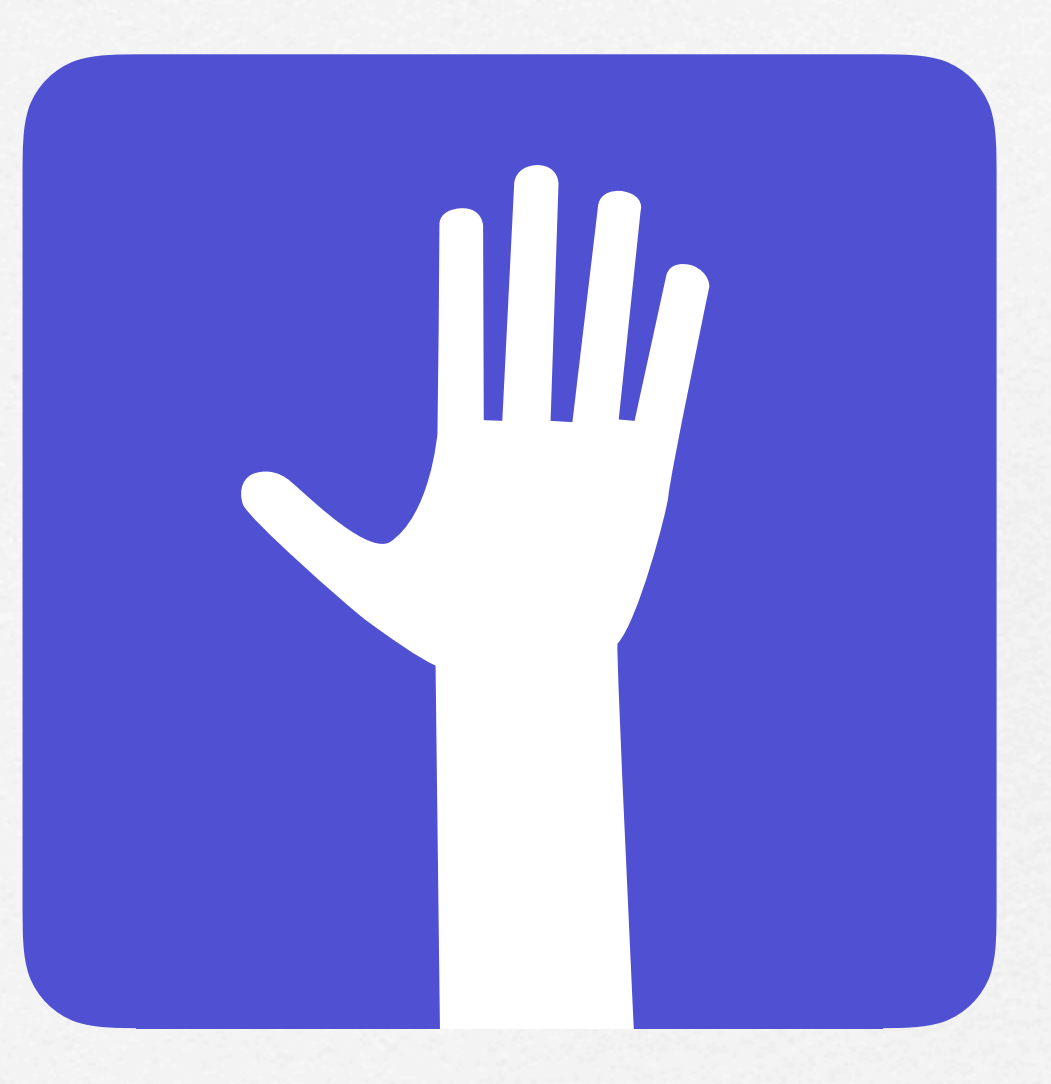

#### <http://speakup.info>

Mobile Ubiquitous Computing © Benoît Garbinato Google Play. You can also access it

You're in class and no one dares to ask a question or, the

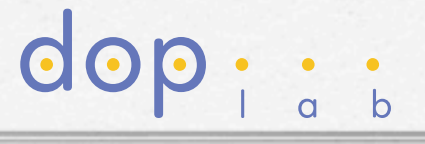

#### What devices? **PDA and smart phones Smart devices/cards, e.g., Java card, iButtons, etc. Radio Frequency ID tags (RFIDs) Sensors networks**  72 **Embedded systems, e.g., in the automotive industry ... doc**

#### Distributed computing issues

dop

- **Remote communication (RMI, MOM, etc.)**
- **Naming of distributed entities/services**
- **Distributed data management, e.g., distributed file systems, distributed transactions, etc.**
- **Reliability, availability, security Caching (for performance)**

#### Mobile computing issues

**Networking: mobile IP address, TCP de-/re-connection, performance, etc. Information access (bandwidth) Power consumption (variable cpu/disk speed, network de-/re-connection,etc.) Location awareness and resource discovery Mobile ad hoc networks & topology control**

**GOD** 

#### Ubiquitous computing issues

- **Constraints on sensor design (size, cost, power consumption, etc.)**
- **Mobile ad hoc networks & topology control**
- **localized scalability (greater distance** 㱺 **less communication)**

**Invisibility (millions of sensors should not distract the user)**

dop :

### What middleware support?

**The main challenge for a middleware supporting mobile & ubiquitous computing lies in the heterogeneity of devices** 

**There exist(ed) several industrial middleware:** 

- **Microsoft .NET Compact Framework (NETCH)**   $\Box$
- **QUalcomm's Binary Runtime Environment for Wireless (BREW)**   $\Box$

 $\overline{O}$ 

- **Sun Java Micro Edition (Java ME)**   $\Box$
- **Android platform**  $\Box$
- **Apple platform**

## BREW & NETCF

#### **About QUalcomm's BREW:**

- **it is both an application execution environment based**   $\Box$ **on C++ and a business model for operator revenue,**
- **it also support Java, via a JVM built on top of it.**
- **About Microsoft's NETCF:** 
	- **it is the the latest initiative from Microsoft to compete**   $\Box$ **with Java ME and BREW,**
	- **lacks market penetration, due to a small number of devices using Windows as operating system.**

 $OOP$ 

# The Java ME platform

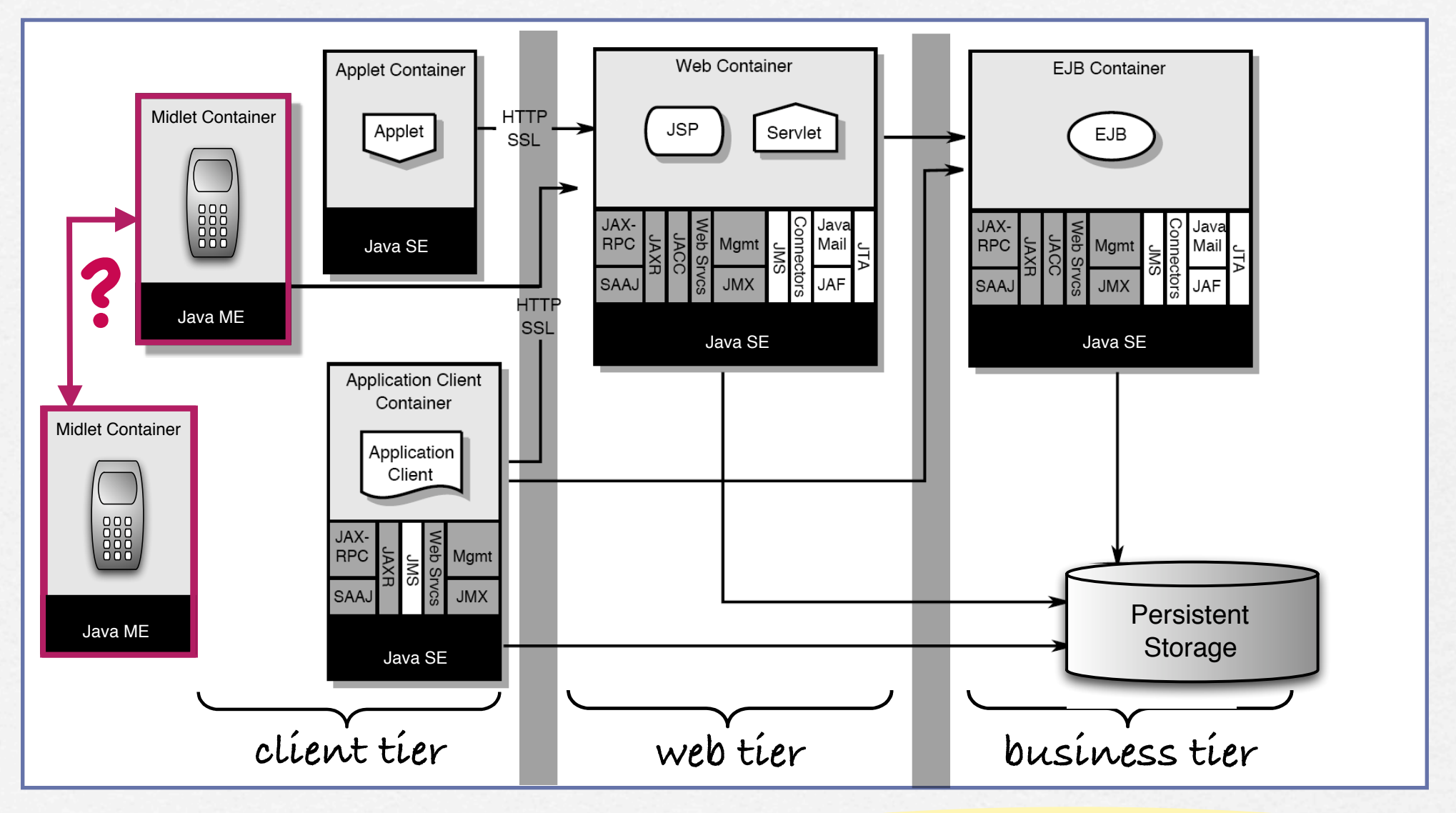

**Enterprise Edition (Java EE)**

**Standard Edition (Java SE)**

**Micro Edition (Java ME)**

uup

 $\alpha$ 

- b

#### Java Micro Edition (JavaME)

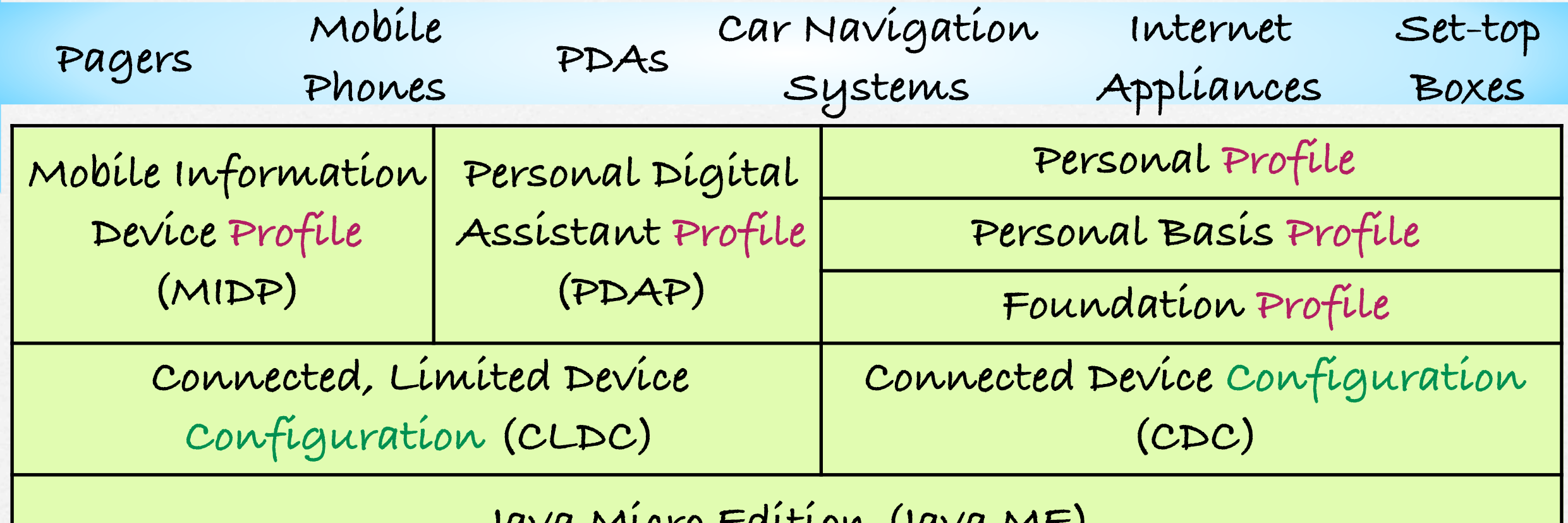

**Java Micro Edition (Java ME)**

dop

**Based on two key concepts: Java ME configurations Java ME profiles**

### Android platform

- **Based on the acquisition of a small startup by Google in 2005**
- **In 2007, the Open Handset Alliance was funded to drive the development of open standards for mobile devices**
- **In 2008, Android became an open source project**
- **The development framework is based on the Java programming languages but not on standard Java APIs (neither Java SE nor Java ME)**
- **This is not (yet?) a curated platform**

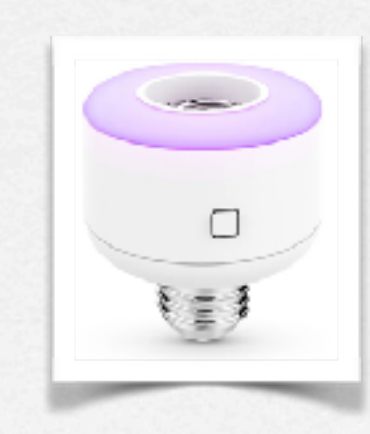

**COD** 

## Apple Platform

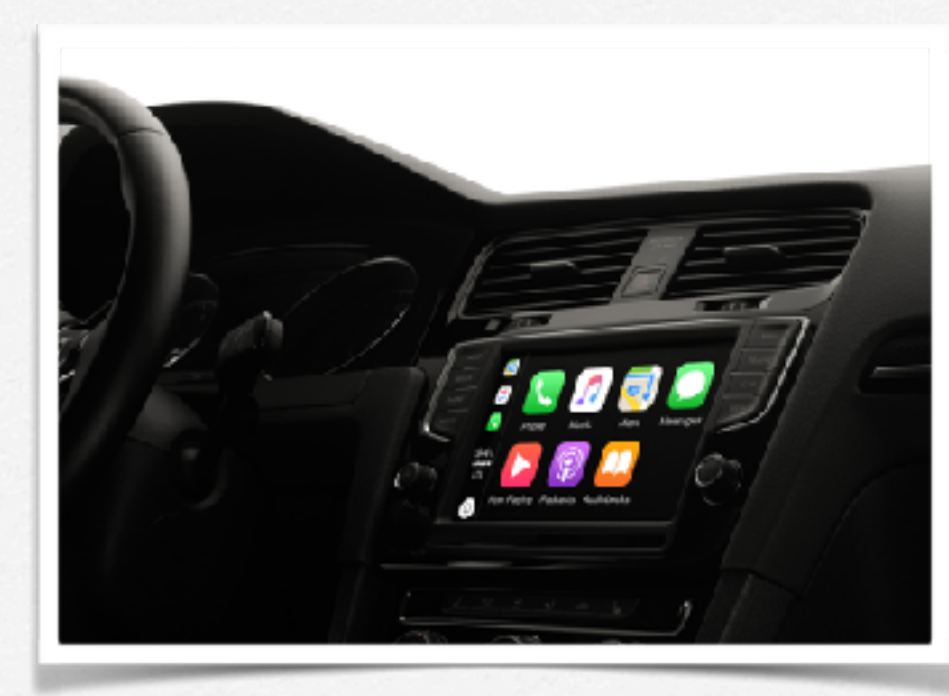

- **Based on Mac OS**
- **Based on Objective-C frameworks, now Swift**
- **Integrated in XCode, together with an emulator and a set of deployment options**
- **Comes with a business & application provisioning model, "à la" iTunes Store**
- **This is a curated platform, with an innovative revenue sharing models for developers**

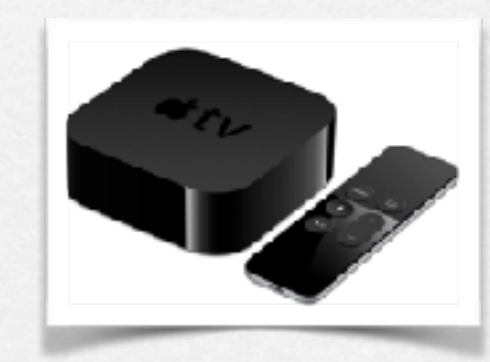

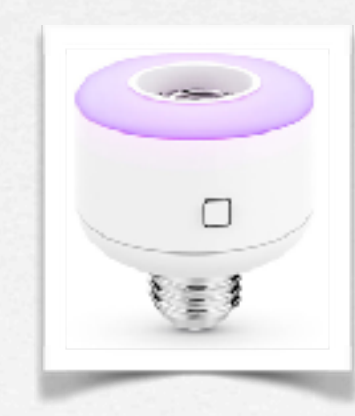

 $\overline{\textbf{O}}$ 

## Open challenges facing an api jungle when developing

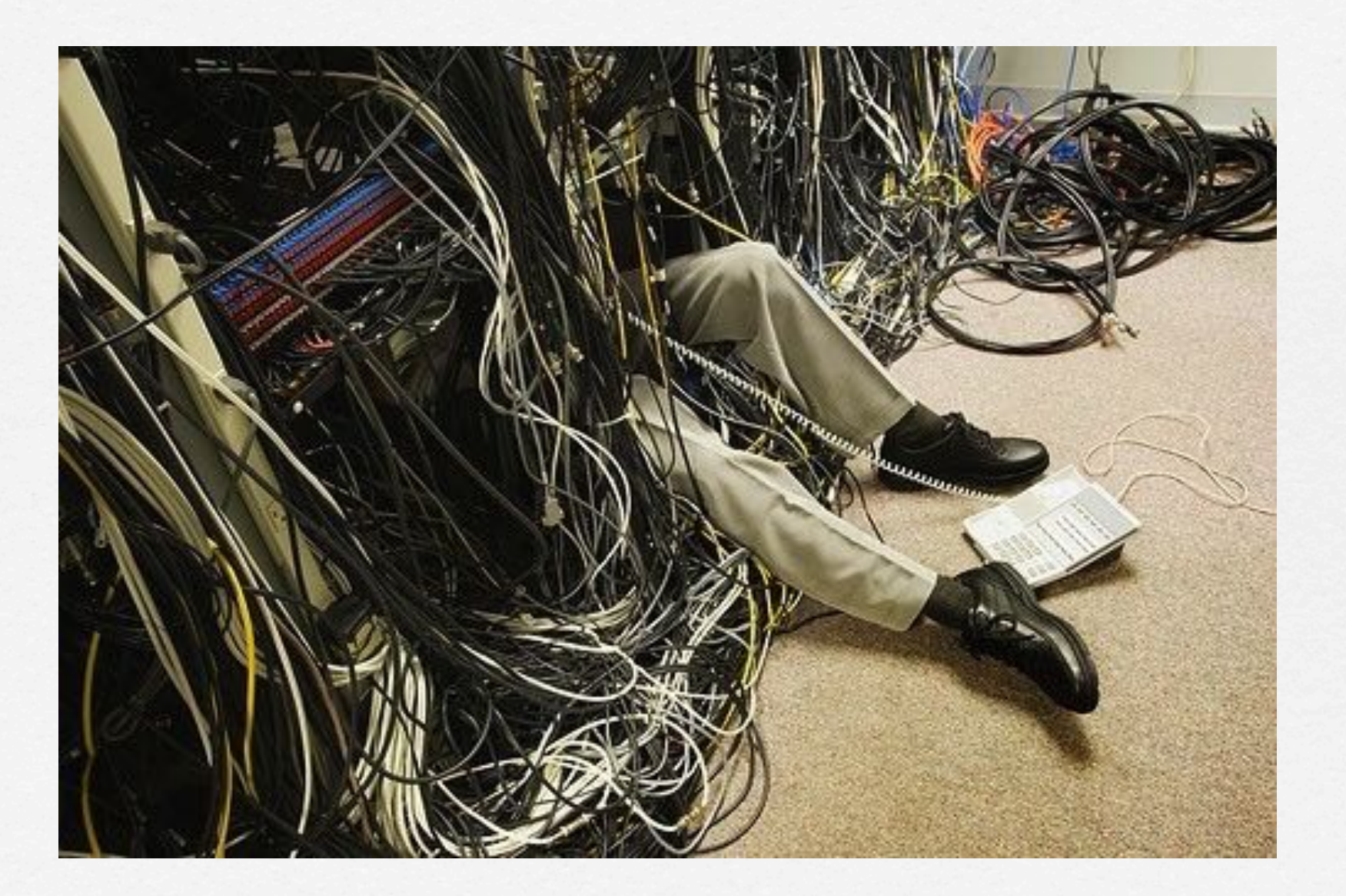

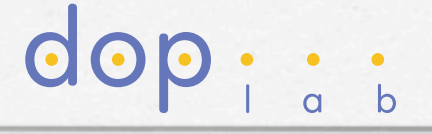

### Open challenges facing an api jungle when developing

**especially** 

**no programming support combining** 

**communication** 

**sensory input**

**GOD** 

**+** 

#### Open challenges facing a scalability wall when deploying

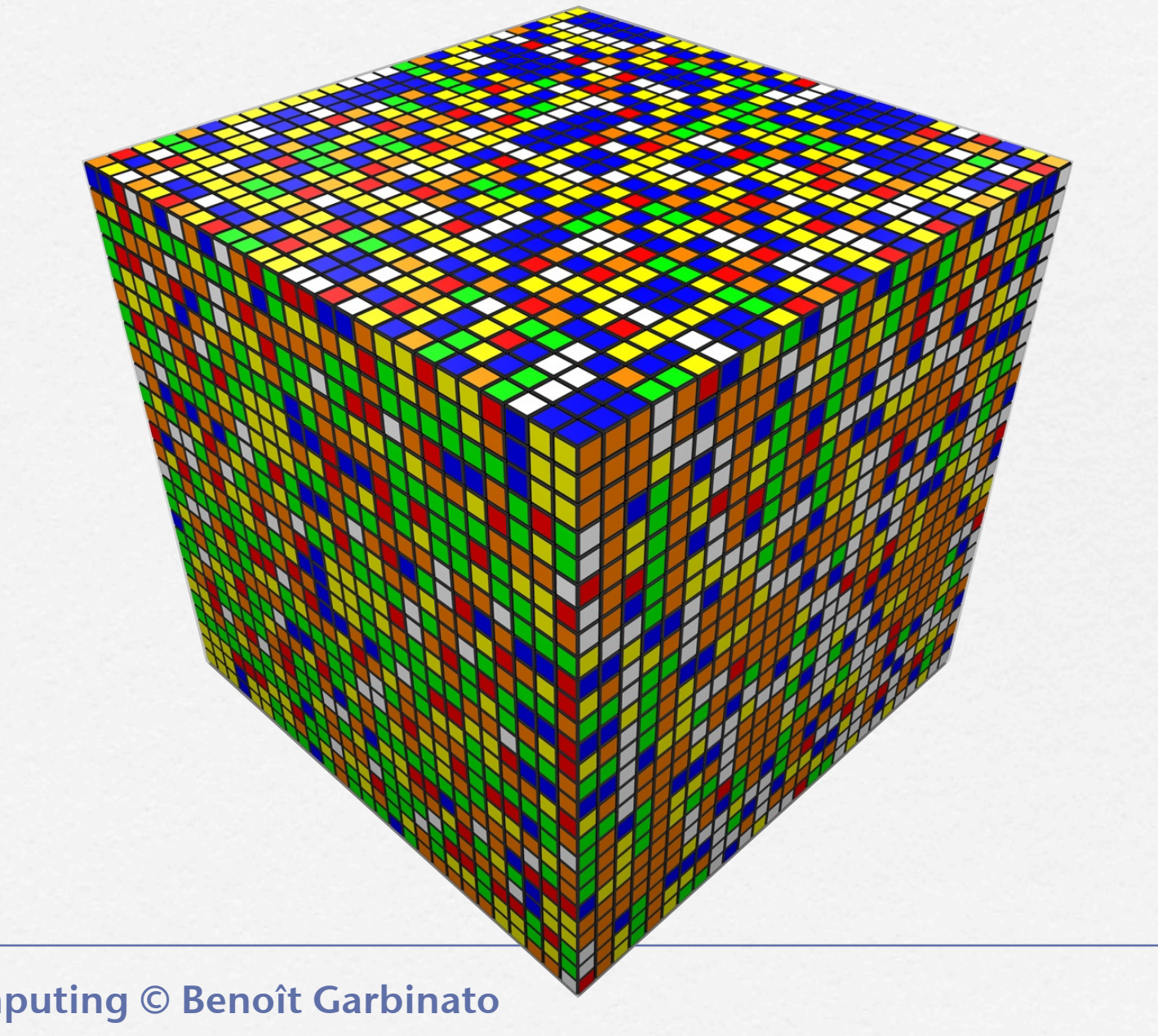

 $d$ o

#### **. . . . . . . . . .** Open Challenges

**each connected object can be seen as a moving producer and consumer of contextual information that needs to be tracked** 

**mobile app developers face complex development and deployment issues even for simple context-aware services**

#### **development**

**multiple hardware, operating systems, protocols, etc.** 

⇩ **the api jungle challenge** 

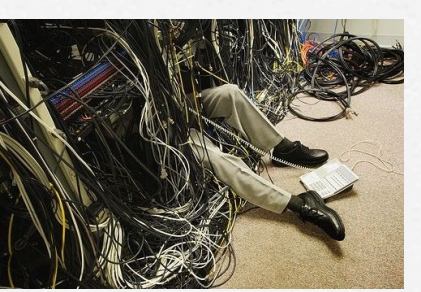

Mobile Ubiquitous Computing © Benoît Garbinato

#### **deployment**

**massive tracking, messaging, testing, monitoring, etc.** 

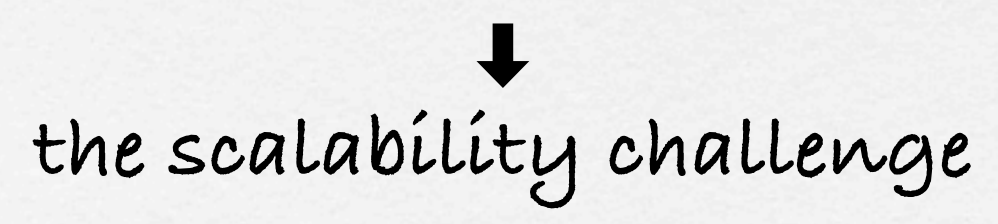

dop

Copyright **©** 2017 by Adjago | Confidential

# Publish/Subscribe

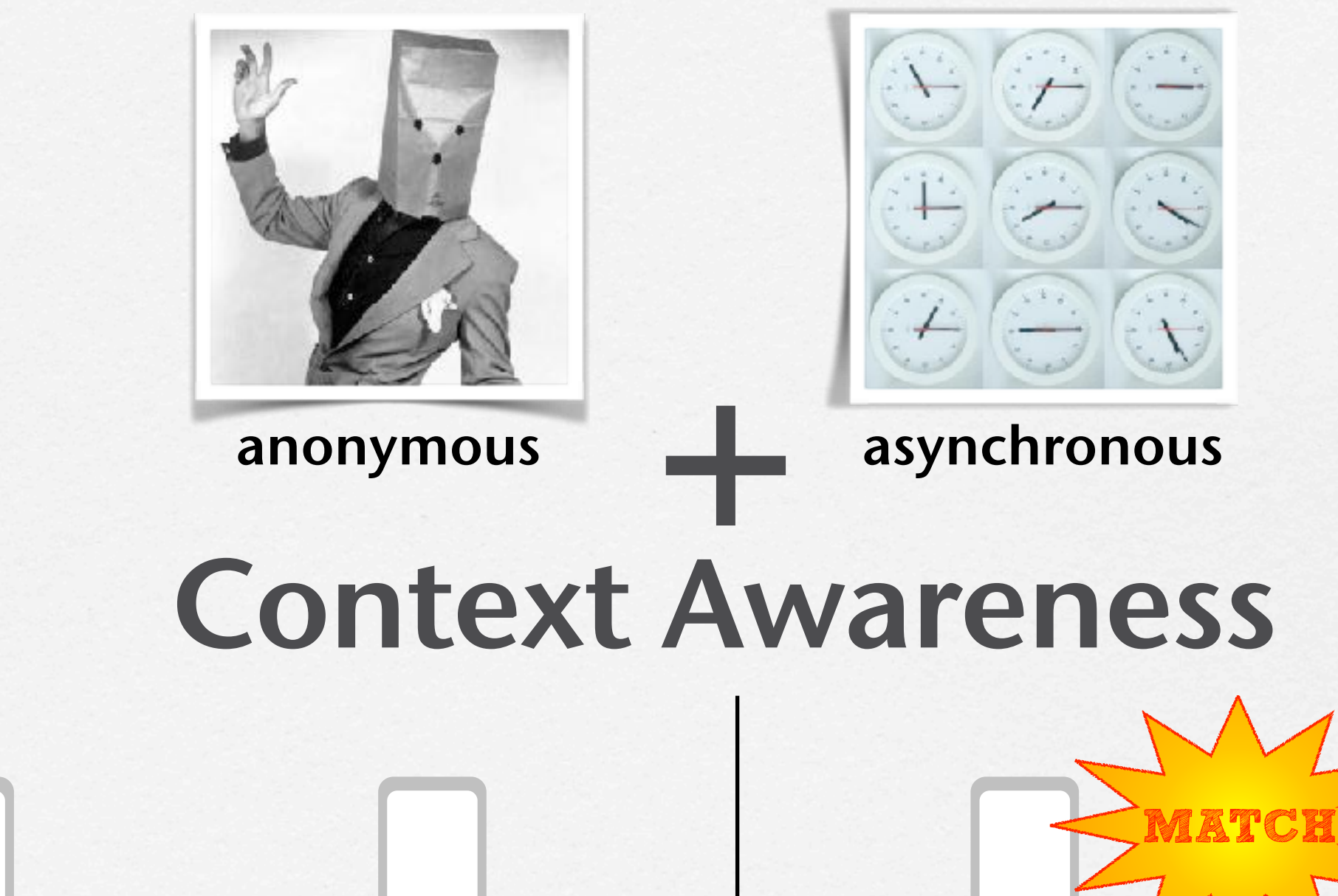

**subscription publication subscription publication**

dol

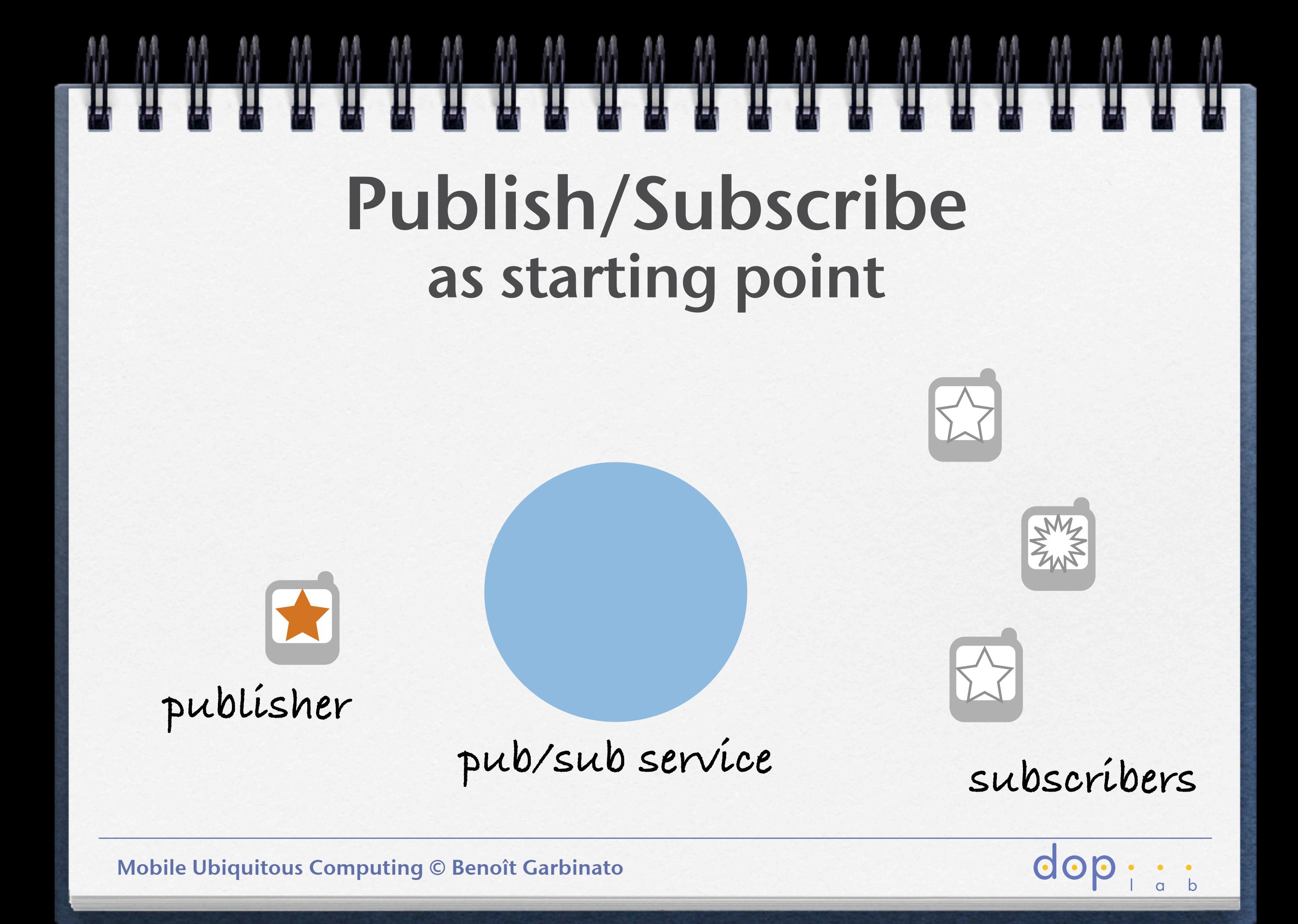

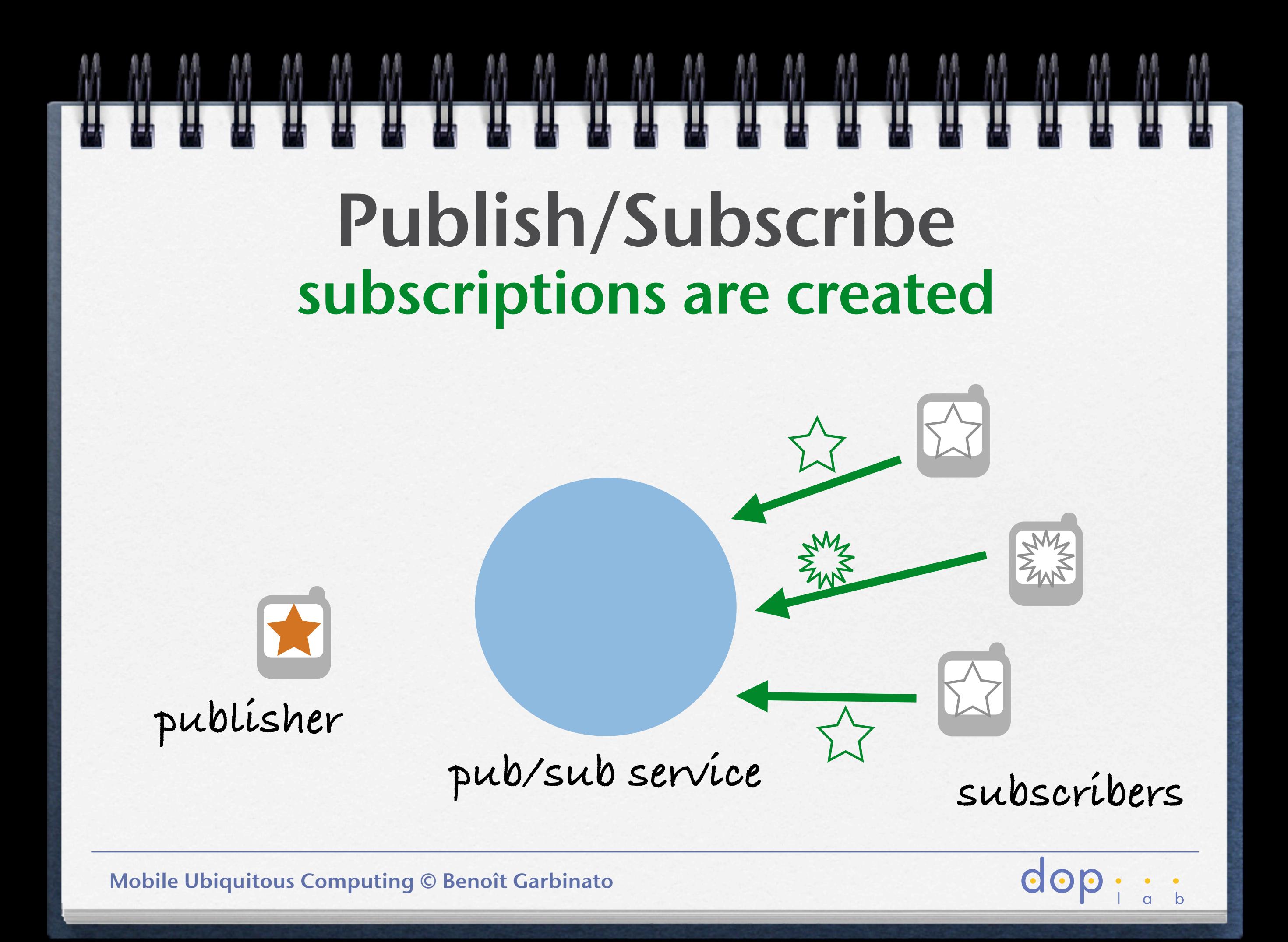

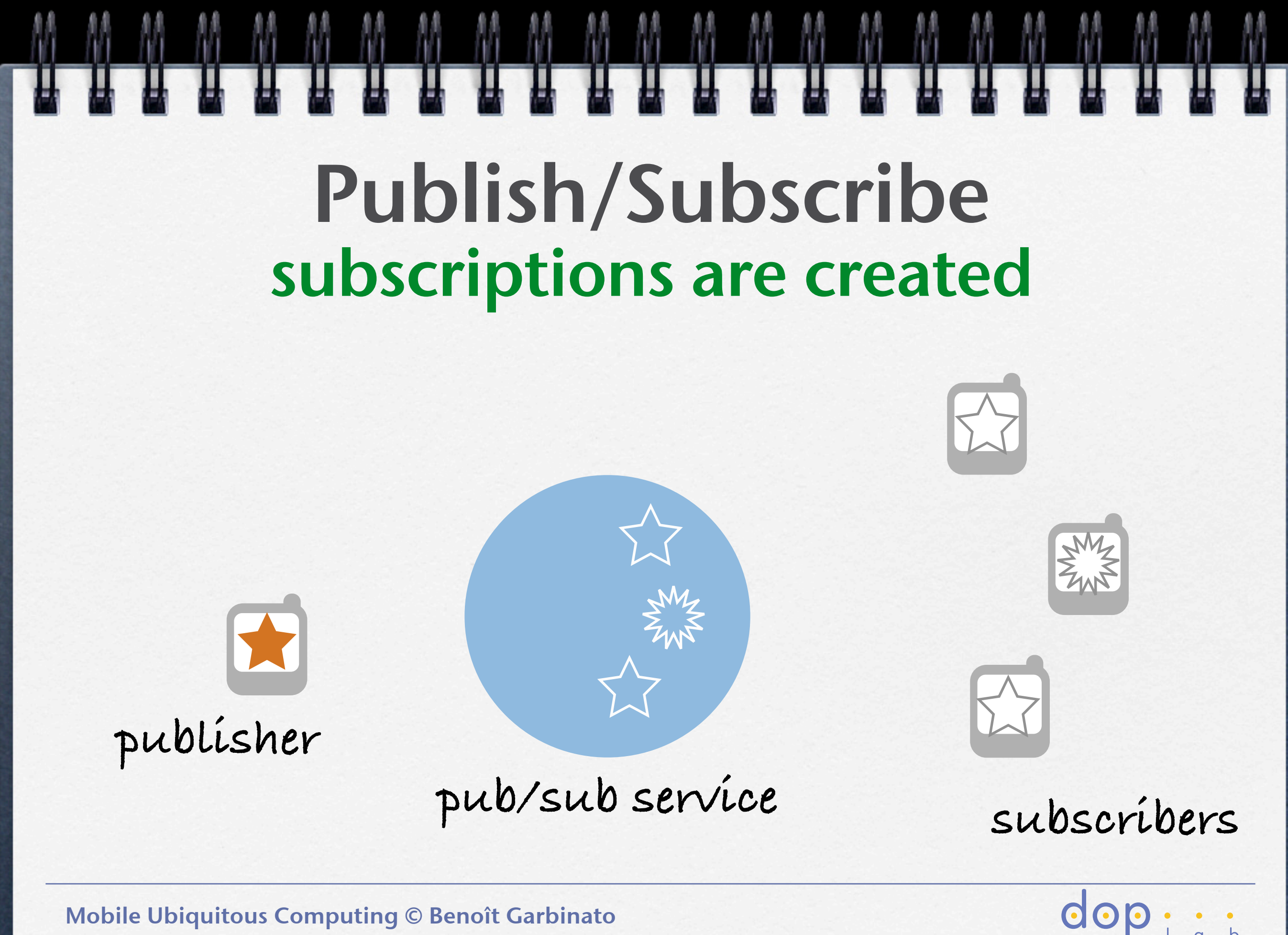

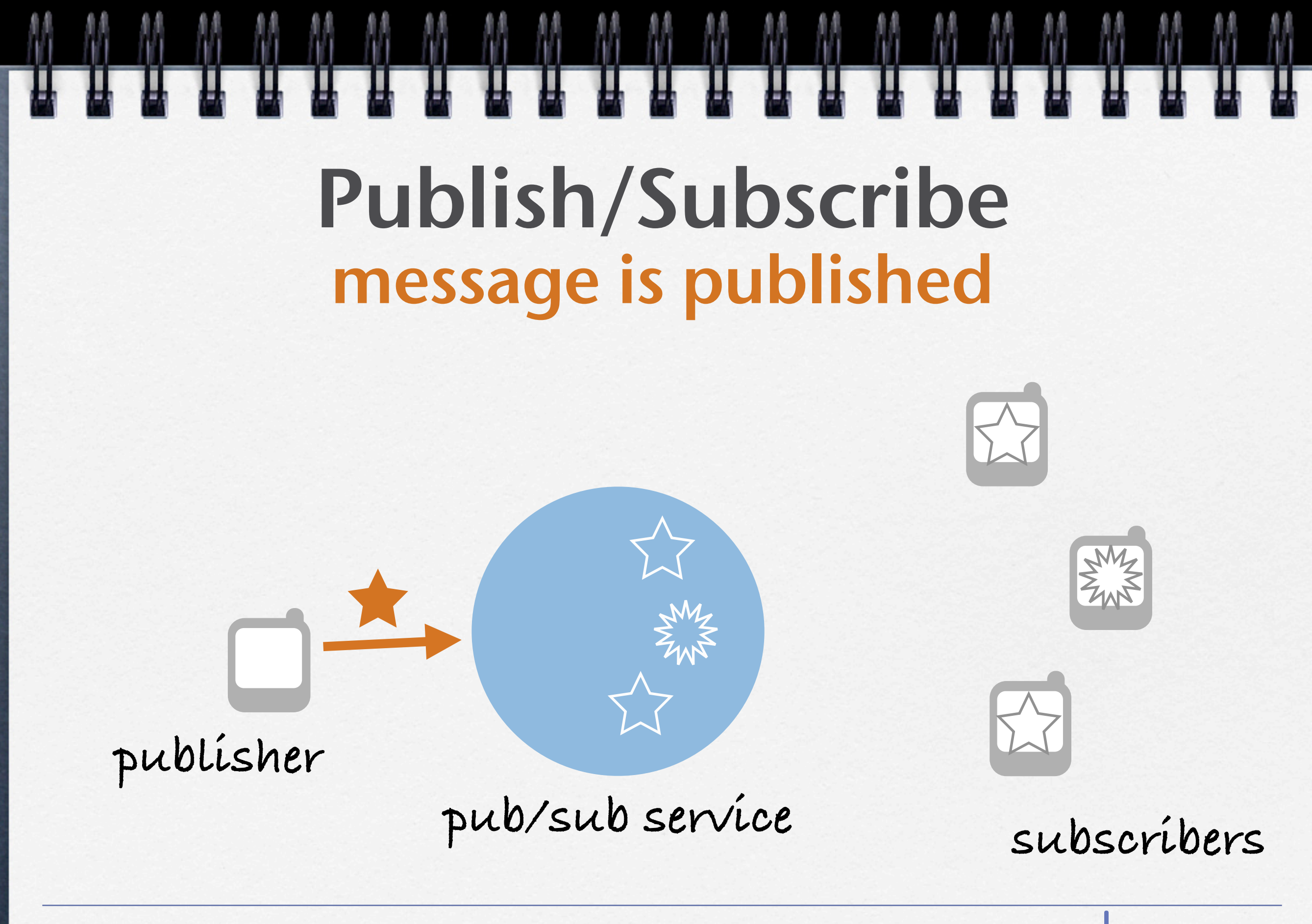

Mobile Ubiquitous Computing © Benoît Garbinato

dop

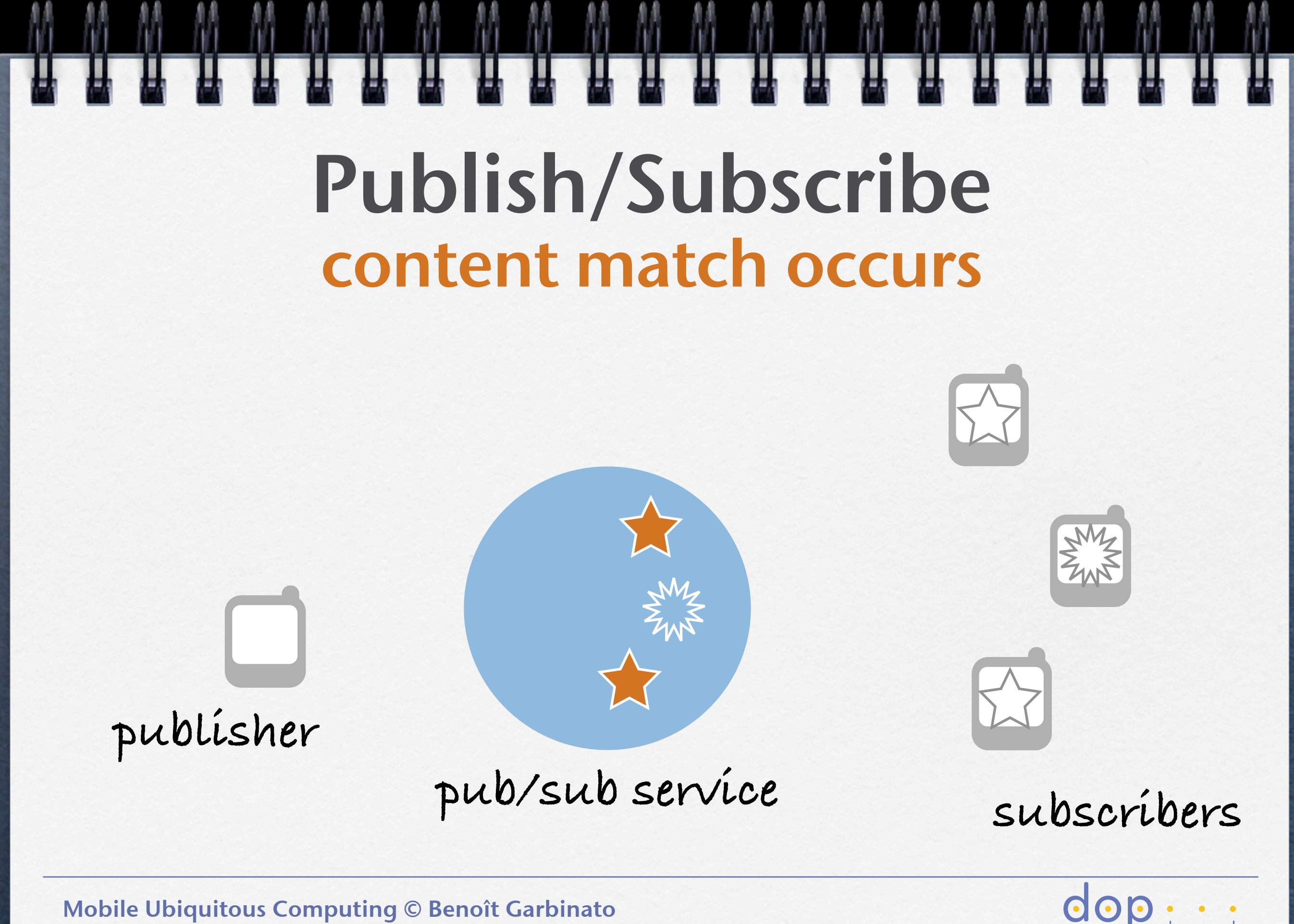

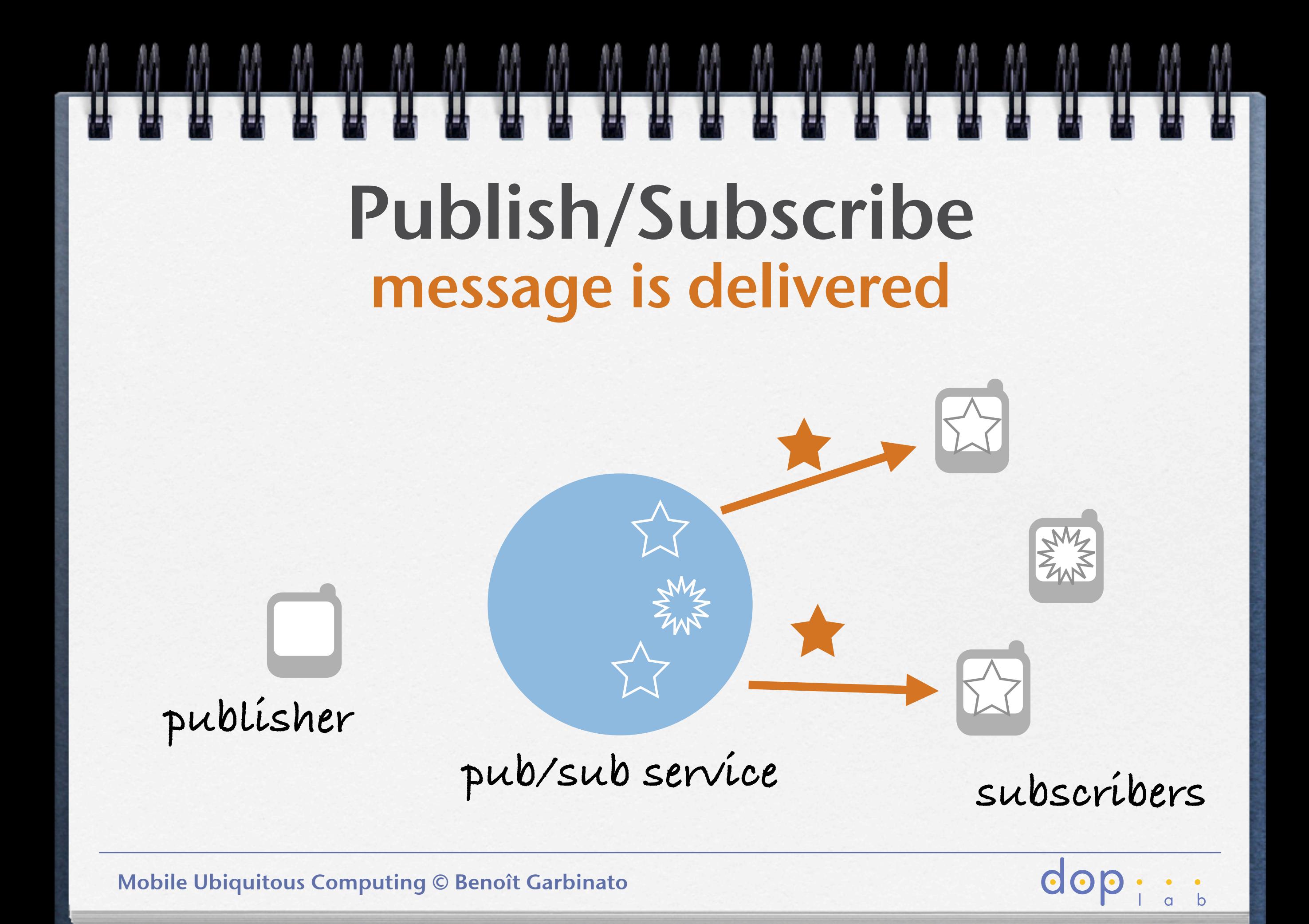

# Publish/Subscribe message is delivered **publisher subscribers pub/sub service**

Mobile Ubiquitous Computing © Benoît Garbinato

dop

## Location-based Publish/Subscribe

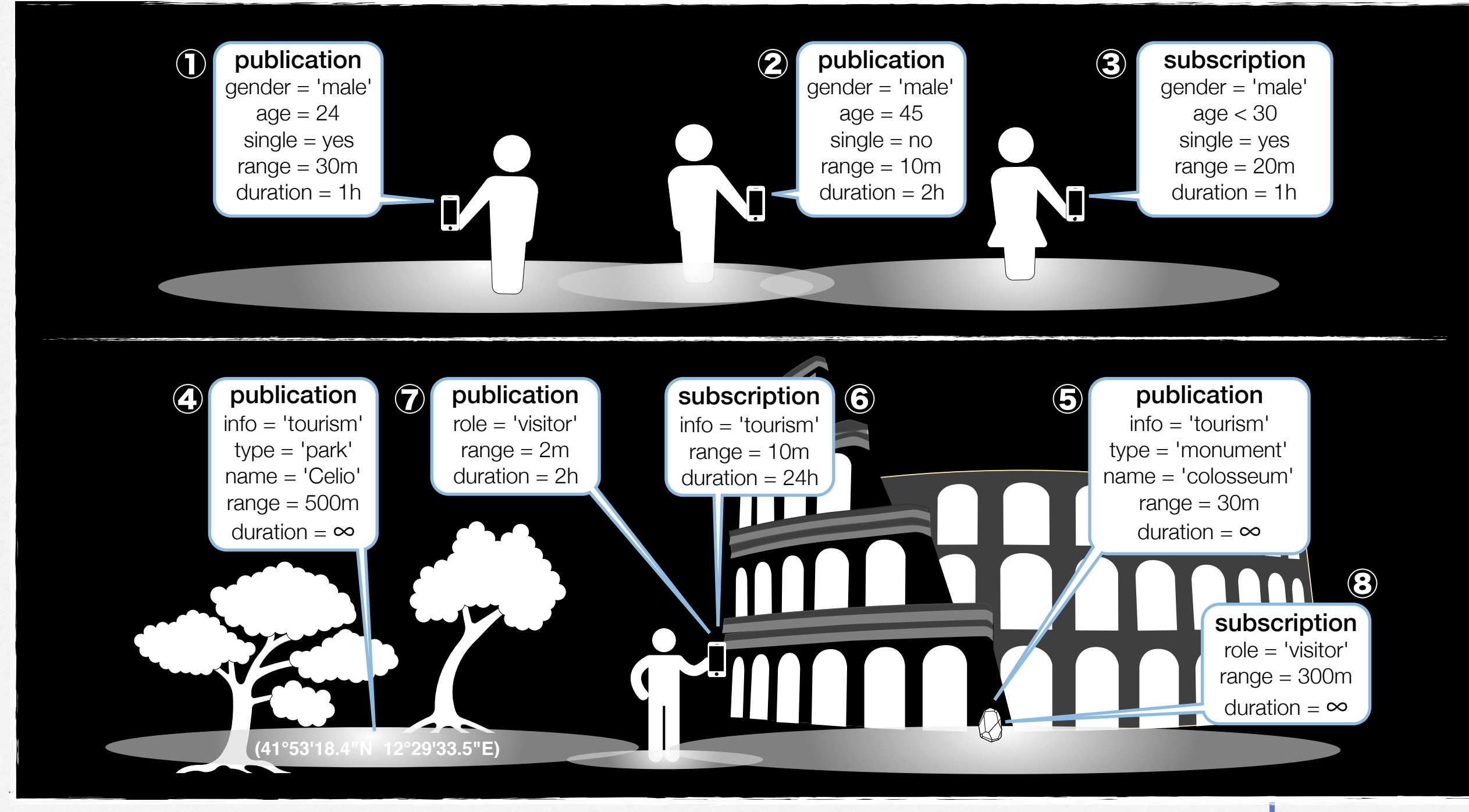

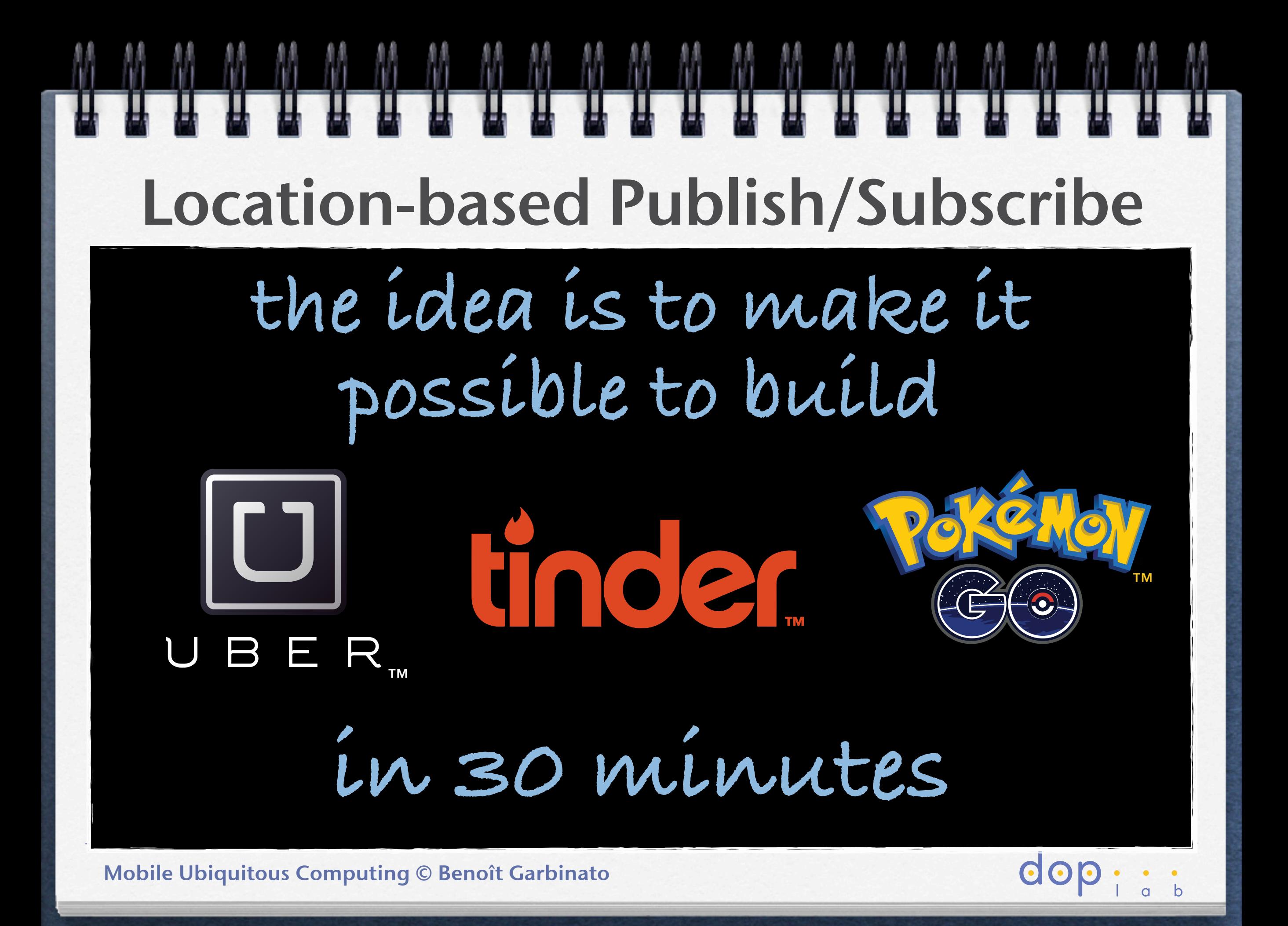

#### Location-based Publish/Subscribe Algorithmic Challenge r-trees ithmic Challenge

 $\mathbf{r}$ 

**existing spatial indexing structures are totally inefficient when both read and write operations are intensive**

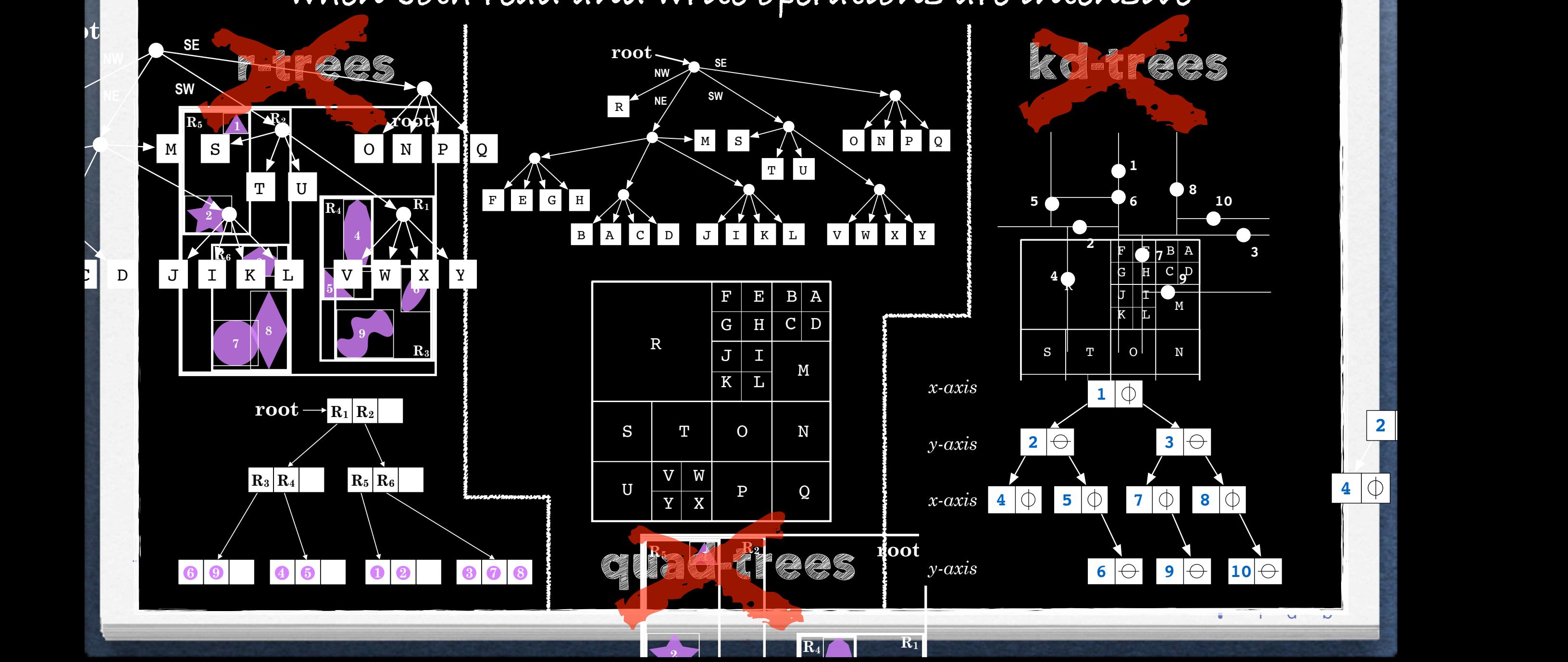

**2 3**